# $\epsilon$

## **Anschluss**

- Verbindet das Remote Process Interface mit Leitsystem/SPS/PC über PROFIBUS
- Koppelt den internen CAN-Bus an den externen PROFIBUS
- Gerätemontage in Zone 2 zulässig
- Maximal 16 RPI-Geräte anschließbar
- Masterfunktion für den internen CAN-Bus
- Externer Bus: PROFIBUS DP
- Externe Baudrate bis 1,5 MBd
- Separater RS 232-Anschluss an der Frontseite zur Konfiguration des Systems, auch auf Klemmen geführt zum Aufbau eines untergelagerten Überwachungssystems
- 24 V DC Netz-Nennspannung
- Keine Redundanz der Gateways und des externen Busses möglich
- EMV gemäß NAMUR NE 21

## **Funktion**

Der KSD2-GW-PRO.B übersetzt die Protokolle des internen CAN-Busses in die PROFIBUS-DP-Protokolle des externen Bus-Systems und umgekehrt. Es können bis zu 16 Geräte an ein Gateway über Power Rail angeschlossen werden. Die Geräteadressen für den internen Bus liegen dabei im Bereich 3 bis 18 (einschließlich).

#### **Anwendung**

- Verbindung des RPIs mit Leitsystem/SPS/PC über PROFIBUS.
- Konfigurationsschnittstelle für die RPI-Geräte.

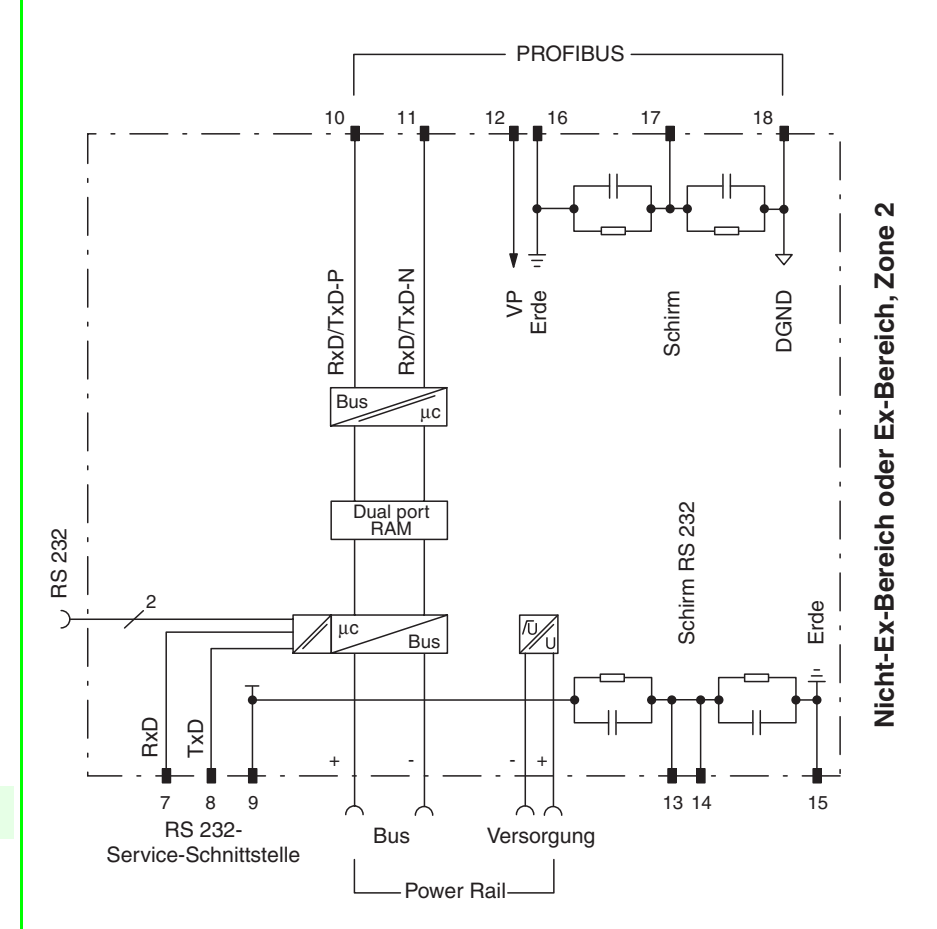

## **Aufbau**

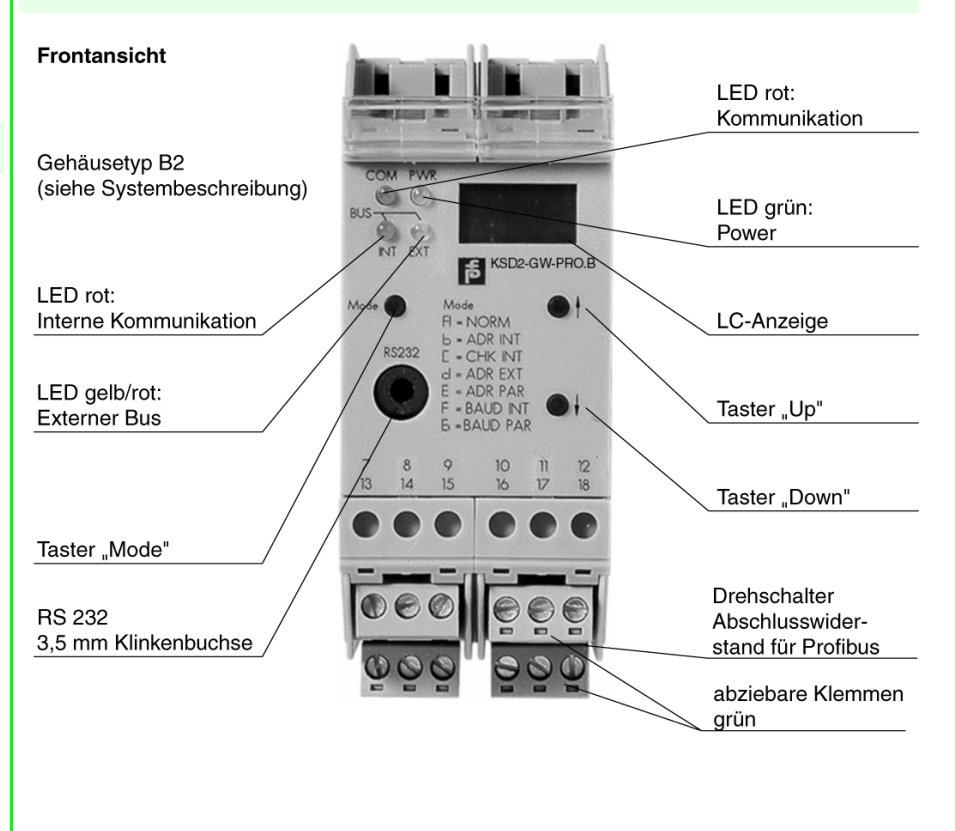

Zumutbare Änderungen aufgrund technischer Verbesserungen vorbehalten. Copyright Pepperl+Fuchs, Printed in Germany

## **Technische Daten KSD2-GW-PRO.B**

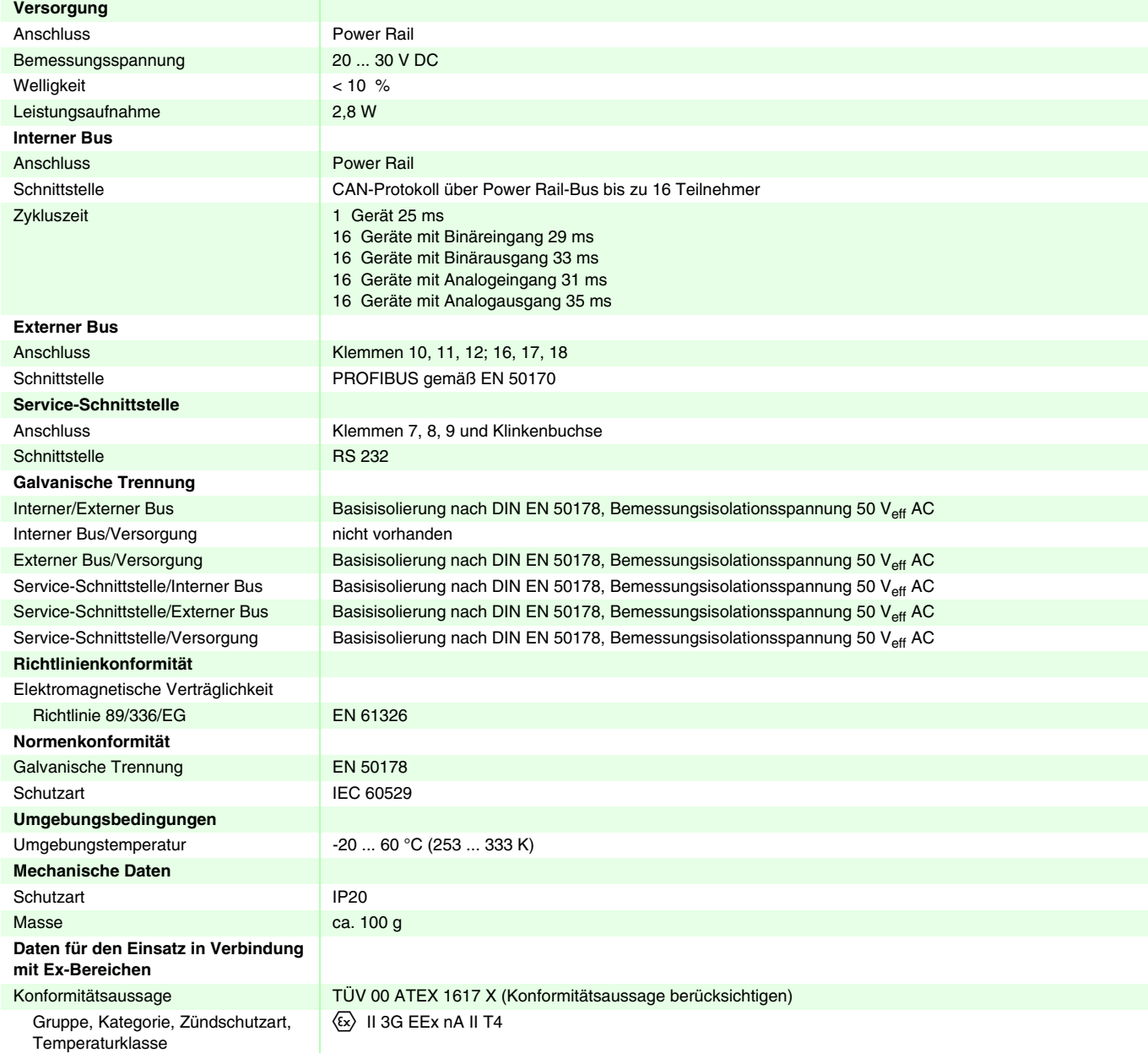

### **Ergänzende Informationen**

Beachten Sie die EG-Baumusterprüfbescheinigungen, Konformitätsaussagen, Konformitätserklärungen und Betriebsanleitungen. Diese Informationen finden Sie unter www.pepperl-fuchs.com.

#### **Hinweise**

#### **Bedienung**

Die Konfigurierung, Parametrierung, Adressvergabe, Inbetriebnahme und Fehlersuche erfolgt mittels PC und Bedienoberfläche über RS 232-Schnittstelle (siehe RPI-Systemhandbuch). Eine eingeschränkte Bedienung ohne PC ist mit den Bedienelementen des Gateways und der Geräte möglich.

#### **Bedienelemente**

Buchse zum Anschluss eines PCs über Adapter K-ADP2 zur Konfigurierung und Parametrierung des Systems. Alternativ kann der PC auch an die steckbaren Schraubklemmen 7, 8, 9, 13, 14, 15 angeschlossen werden, wenn z. B. eine PC-basierte separate Messwert-Überwachungsebene installiert werden soll. Die frontseitige Klinkenbuchse und die Schraubklemmen 7, 8, 9 dürfen nicht gleichzeitig benutzt werden.